## **Hp Photosmart 5520 Printer Error**>>>CLICK HERE<<<

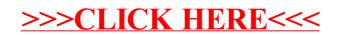